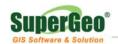

## **SuperGIS Mobile Tour 3 (For Android) Specification**

SuperGIS Mobile Tour is the mobile GIS application especially designed for tourism. With Android feature, SuperGIS Mobile Tour can read the pre-generate map (cached map) and web map. Moreover, it integrates with GPS, GIS, AR (Augmented Reality) technologies and enables users to intuitively tap multimedia information on the panel with ease.

SuperGIS Mobile Tour contains a comprehensive management tool, SuperGIS Mobile Tour Manager, to help users to design image data, edit scenic spot information, and create tour information on desktop easily. These high flexible customization functions can make the system satisfy your different needs.

# **Map Display with Integrated Tour Information**

- 1. It supports to zoom-in, zoom-out and pan the map.
- 2. It supports to query the tour information by tapping.
- 3. It can display the list of scenic spots and provide the introduction with multimedia, such as picture, text, audio, and video, etc.
- 4. It supports to select project files, switch the route, and navigate pre-generate map (cached map) and the web map, etc.
- 5. The warning message will pop up when you approach the scenic spot, danger area, or offset the route, etc.
- 6. It allows to decide whether to turn on the GPS tracking function, whether to display the danger area, and whether to record GPS signal.

# **GPS** track and e-compass

- 1. It supports to display real-time GPS position, accuracy range, and visual angle by receiving GPS and e-compass signals.
- 2. With AR (Augmented Reality), you can adjust the direction of the scenic spot slightly.
- 3. It supports to rapidly pan the map to the real-time GPS position.
- 4. It can rapidly switch the tour information, set the tour destination, and simultaneously shows the distance between your GPS position and the destination.

#### **SuperGIS Mobile Tour Manager**

 SuperGIS Mobile Tour Manager supports to set multiple project files, maps, scenic spots, and tour data, etc.

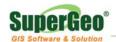

- 2. It supports to set several pre-generate map (cached map) maps and web maps.
- 3. You can define the category and icon for your scenic spot. Also you can set the introduction with text, audio, picture, and video, etc.
- 4. You can add the scenic spots to a route, and also define multiple routes.
- 5. You can import scenic spots information easily with SHP or GEO files.
- 6. It supports to set whether to display route list while SuperGIS Mobile Tour is activated.
- 7. It supports the users to define the danger area, and route.
- 8. It supports to set the interface language on the mobile device, including Traditional Chinese, Simplified Chinese, English, Japanese, and Korean, etc.

### Supported File Format

- 1. Map: web map, pre-generate map (.\*sgt)
- Scenic spot information Imported: SHP, GEO
- 3. Multimedia Tour data: TXT, PNG, GIF, MP3, MP4, 3GP
- 4. GPS Track Record: KML

#### **Interface and Environment**

- 1. SuperGIS Mobile Tour Manager supports English and Traditional Chinese only. SuperGIS Mobile Tour on the mobile device supports Traditional Chinese, Simplified Chinese, English, Japanese, and Korean.
- SuperGIS Mobile Tour supports to read multiple project files (\*.smt). You
  can connect your mobile device with personal computer by SD card or
  USB, and then transfer the customized project file from personal computer
  to the folder named SuperGIS Mobile Tour on your mobile device.

# **System Requirements**

SuperGIS Mobile Tour: Android 2.3

SuperGIS Mobile Tour Manager: Windows 2000 / XP / 2003 / Vista / 7